# *TABLEAUX CROISÉS PROBABILITÉS CONDITIONNELLES*

# *I. Fréquence :*

# **1°) Définition :**

# **Définition :**

Soit E une population et A une sous-population de E (on dit aussi ensemble et sous-ensemble). On appelle fréquence (ou proportion) de A dans E, le rapport  $f(A)$  =  $card(A)$  $\frac{\text{card}(A)}{\text{card}(B)}$ .

# **Remarque :**

Une fréquence peut s'exprimer sous la forme d'une fraction, d'un nombre décimal compris entre 0 et 1 ou d'un pourcentage.

# **Exemple :**

Dans une classe de 32 élèves, il y a quatre internes. La fréquence (ou proportion) d'interne dans la classe est de  $f_1 =$ 4 32  $=$  $\frac{1}{1}$  $\frac{1}{8}$  = 0,125 = 12,5 %.

Si dans cette classe il y a 15 garçons, dont 3 sont internes, la proportion d'interne parmi les garçons est de  $f_2 =$ 3 15  $=$  $\frac{1}{1}$  $\frac{1}{5}$  = 0,2 = 20 % et la proportion de garçons parmi les internes est de  $f_3$  = 3  $\frac{3}{4}$  = 0,75 = 75 %.

# **2°) Union et intersection :**

# **Définitions :**

Soient A et B deux sous-populations d'une population E.

• On appelle intersection de A et B, que l'on note  $A \cap B$  (se lit « A inter B »), l'ensemble des individus qui appartiennent à A et à B simultanément.

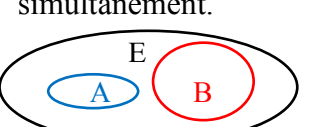

• Lorsque les ensembles A et B n'ont

aucun élément commun on dit qu'il sont disjoints et on note A ∩ B = Ø où Ø est l'ensemble vide.

• On appelle réunion de A et B, que l'on note  $A \cup B$  (se lit « A union B »), l'ensemble des individus qui appartiennent à A ou à B, c'est-à-dire qui sont soit dans A, soit dans B, soit dans les deux (dans A ∩ B).

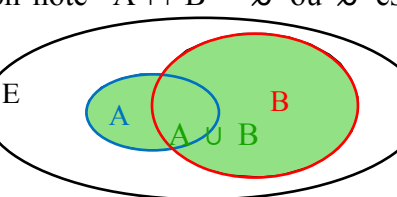

B

A  $A \cap \overrightarrow{B}$ 

E

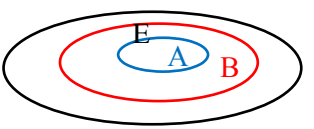

• Lorsque tous les éléments de

l'ensemble A appartiennent aussi à l'ensemble B, on dit que A est inclus dans B et on note  $A ⊂ B$ .

# **Exemple :**

On s'intéresse à l'ensemble E des élèves d'un lycée. Dans ce lycée, on note D l'ensemble des élèves possédant un deux-roue, V l'ensemble des élèves possédant un vélo, S l'ensemble des élèves possédant un scooter et M l'ensemble de celles et ceux qui possèdent une moto. On peut représenter la situation par ce schéma :

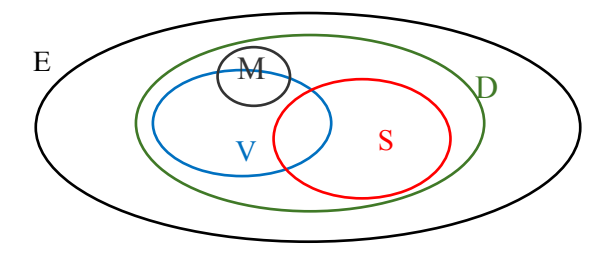

On peut dire que S ⊂ D, que V ∩ S sont les élèves qui possèdent un vélo et un scooter et que V et M sont disjoints par exemple.

# **Propriété :**

Soient A et B deux sous-ensembles de E. On note *f* (A), *f* (B), *f* (A ∪ B) et *f* (A ∩ B) les fréquences (ou proportions) respectives des ensembles A, B, A ∪ B et A ∩ B.

Alors  $f(A \cup B) = f(A) + f(B) - f(A \cap B)$ .

## **Remarque :**

Cette égalité peut aussi s'écrire  $f(A \cup B) = f(A) + f(B) - f(A \cap B)$ , ou encore *f* (A) + *f* (B) = *f* (A ∩ B) + *f* (A ∪ B).

## *II. Tableaux croisés :*

## **1°) Introduction :**

Lorsqu'on s'intéresse à un sujet, il est fréquent de recueillir plusieurs données (ou caractères). Par exemple, si l'on étudie les phénomènes météorologiques, on peut s'intéresser à la température et au cumul de précipitations. Il est parfois intéressant de ne pas étudier ses caractères indépendamment les uns des autres, mais d'établir une éventuelle corrélation entre ces deux caractères. Lorsqu'une série statistique étudie simultanément deux caractères, on dit qu'il s'agit d'une série statistique à deux variables (ou double).

# **2°) Tableau croisé d'effectifs :**

#### **Définition :**

Un tableau croisé d'effectifs ou tableau à double entrée permet d'étudier simultanément les effectifs de deux caractères, l'un des deux caractère étant étudié en ligne, l'autre en colonne.

#### **Exemple :**

Voici le tableau des résultats au brevet, en fonction du sexe des élèves :

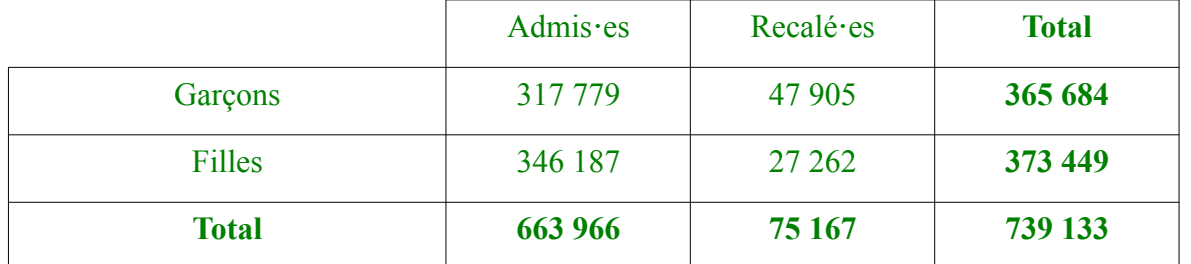

On peut par exemple lire dans ce tableau que 739 133 candidat es ont passé l'examen. Parmi ces candidat es, 75 167 ont été recalé es et 346 187 filles ont été admises.

#### **Définition :**

Les deux ligne et colonne nommées « total » sont appelées les marges du tableau.

#### **3°) Fréquences marginales :**

## **Définition :**

La fréquence marginale est la fréquence par rapport à l'effectif total.

#### **Exemple :**

On reprend le tableau précédent, on divise chaque case du tableau par l'effectif total.

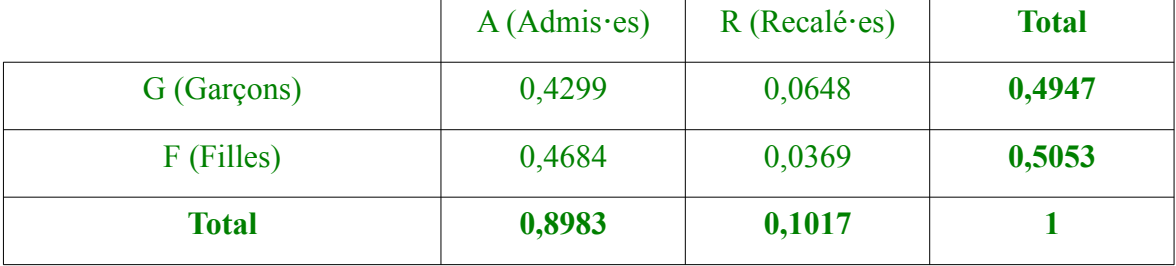

On peut par exemple lire dans ce tableau que la proportion des candidat es qui sont des garçons admis est de 42,99 %. On note *f* (G ∩ A) = 0,4299.

# **Remarque :**

La somme des valeurs contenues dans les marges est égale à 1. Attention lorsqu'il y a des arrondis, il faut tomber sur 1.

# **3°) Tableau croisé des fréquences conditionnelles :**

Si on fixe la valeur d'un des deux caractères, on obtient une série à variable appelée série conditionnelle.

 *a) Tableau des fréquences conditionnelles en ligne :* Dans ce cas, on divise l'effectif de chaque case par l'effectif total de sa ligne.

## **Exemple :**

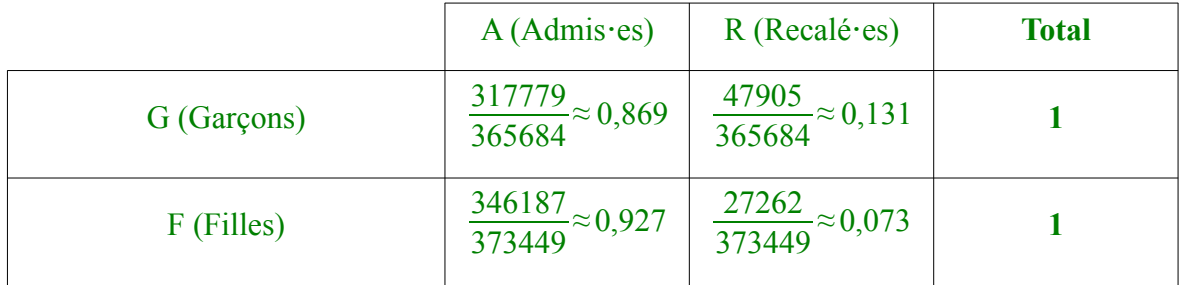

#### **Interprétation :**

Ce tableau indique par exemple que parmi les garçons, 86,9 % ont été admis au brevet.

Cette fréquence se nomme fréquence conditionnelle ou fréquence des admis sachant que le candidat est un garçon.

#### **Notation :**

On note cette fréquence  $f_G(A)$ , qui se lit *f* de A sachant G. On a donc  $f_G(A) = 86.9$  %.

 *b) Tableau des fréquences conditionnelles en colonne :*

Dans ce cas, on divise l'effectif de chaque case par l'effectif total de sa colonne.

## **Exemple :**

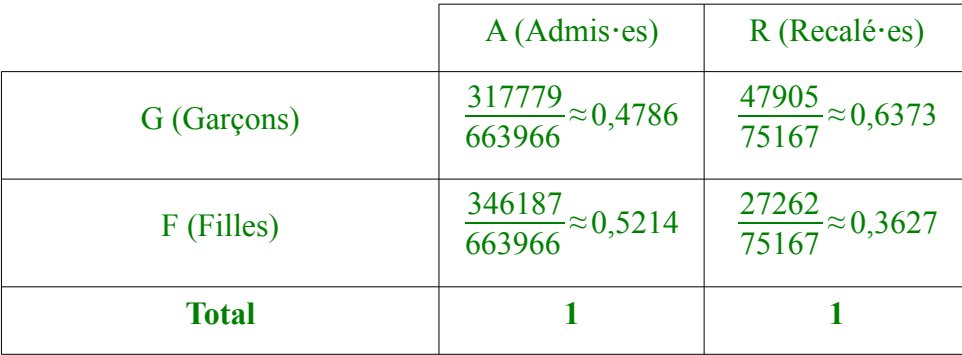

## **Interprétation :**

Ce tableau indique par exemple que parmi les admis es, 52,14 % sont des filles.

## **Notation :**

De la même façon, on note cette fréquence  $f_A$  (F), qui se lit *f* de F sachant A. On a donc  $f_A$  (F) = 52,14 %.

# *III. Probabilités conditionnelles :*

# **Rappels :**

Voir votre cours de seconde. Vous devez savoir ce qu'est :

• une expérience aléatoire. une issue, un événement (élémentaire, contraire, union, intersection d'événements).

• Probabilité : définition, équiprobabilité, probabilité des événements cités ci-avant.

# **Définition :**

A et B désignent deux évènements d'un univers E tels que card  $(A) \neq 0$ .

La probabilité de B sachant A, c'est-à-dire la probabilité que l'évènement B se réalise sachant que l'évènement A est réalisé et notée  $P_A$  (B) et est définie par  $P_A$  (B) =  $\frac{\text{card}(A \cap B)}{\text{card} A}$  $\frac{u(A \cap B)}{card A}$ .

## **Propriété :**

 $\text{Si } P(A) \neq 0$ , alors  $P_A(B) = \frac{P(A \cap B)}{P(A)}$  $\overline{P(A)}$ 

**Preuve :**

On sait que 
$$
P(A \cap B) = \frac{\text{card}(A \cap B)}{\text{card}(E)}
$$
 et  $P(A) = \frac{\text{card}(A)}{\text{card}(E)}$ .  
Donc,  $\frac{P(A \cap B)}{P(A)} = \frac{\text{card}(A \cap B)}{\text{card}(A)} = \frac{\text{card}(A \cap B)}{\text{card}(E)} \times \frac{\text{card}(E)}{\text{card}(A)} = \frac{\text{card}(A \cap B)}{\text{card}(A)} = P_A(B)$ .

# **Exemple :**

#### Nous reprenons le tableau des résultats au brevet :

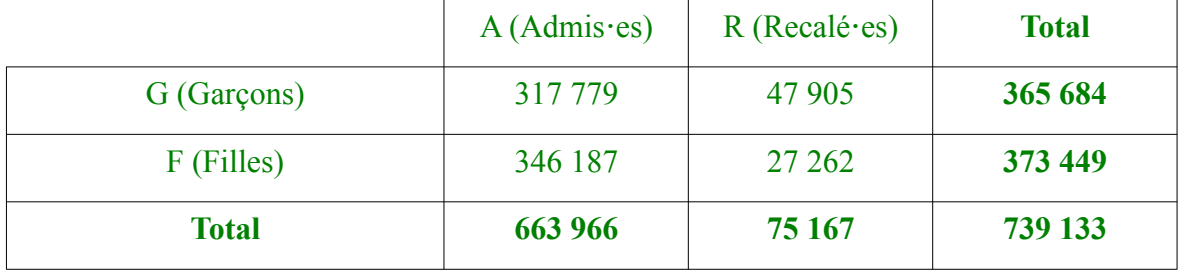

Calculons  $P_F(R)$ , c'est-à-dire la probabilité que la candidate soit recalée sachant que c'est une fille.

Nous lisons dans le tableau que card (R ∩ F) = 27 262 et card (F) = 75 167. Nous avons donc  $P_{\rm F}({\bf R}) = \frac{\text{card}({\bf R} \cap {\bf F})}{15}$  $\frac{u(N+1) \cdot F}{\text{card } F} =$ 27262  $\frac{27262}{75167}$  ≈ 0,363.

#### **Autre méthode :**

À l'aide du tableau on peut calculer *P* (R ∩ F) = 
$$
\frac{27262}{739133}
$$
 ≈ 0,037 et *P* (F) =  $\frac{75167}{739133}$  ≈ 0,102.

Ce qui nous donne 
$$
P_F(R) = \frac{P(R \cap F)}{P F} \approx \frac{0.037}{0.102} \approx 0.363
$$
.

#### **Remarque :**

Lorsque qu'une expérience aléatoire consiste à prendre au hasard un individu dans un univers, les probabilité et les fréquences sont identiques. En effet, dans notre tableau des fréquences marginales (*II.* **3°)** ) nous pouvons voir que parmi les candidat es, 89,83 % sont recu es, donc, si on choisit un e candidat es au hasard, on a bien une probabilité de 89,83 % qu'il ou elle soit recu e. ⋅